## 401(K) SETUP

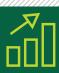

|                                         | Directions: Please submit one copy per provider requested.                                                                                                    |                                        |  |
|-----------------------------------------|----------------------------------------------------------------------------------------------------|----------------------------------------|--|
|                                         | All fields are required for a successful setup of file.                                                                                                    |                                        |  |
|                                         | CLIENT NAME                                                                                                    |                                        |  |
|                                         |                                                                                                    |                                        |  |
|                                         |                                                                                                    |                                        |  |
|                                         | CLIENT CONTACT NAME                                                                                                    | CLIENT PHONE                           |  |
|                                         |                                                                                                    |                                        |  |
|                                         | CLIENT EMAIL ADDRESS                                                                                                    |                                        |  |
|                                         |                                                                                                    |                                        |  |
|                                         | PLAN PROVIDER                                                                                                    | PLAN # (s)                             |  |
|                                         | Vestwell                                                                                                    |                                        |  |
|                                         | PROVIDER TECHNICAL CONTACT NAME                                                                                                    |                                        |  |
|                                         | Ashley Lettieri       PHONE     EMAIL                                                                                                    |                                        |  |
|                                         |                                                                                                    |                                        |  |
|                                         | (917) 979-5358                                                                                                    | payrollintegrations@vestwell.com       |  |
|                                         | (317) 373 3338                                                                                                    | payronintegrations@vestwen.com         |  |
| ĘΔ                                      | CLIENT CODE SCENARIO                                                                                                    |                                        |  |
| ⋞═⊦                                     |                                                                                                    |                                        |  |
|                                         | Please work with your provider to find out the correct choice to your plan. By default, Paycom cannot combine files/reports across Client Codes.                                                                                                    |                                        |  |
|                                         | (Deviating from these selections may require restarting the project and additional fees. Choose one below.)                                                                                                    |                                        |  |
|                                         | Single Client Code — One file per Payroll Transaction                                                                                                    |                                        |  |
|                                         | List applicable Client Code:                                                                                                    |                                        |  |
|                                         |                                                                                                    |                                        |  |
|                                         |                                                                                                    |                                        |  |
|                                         | Client Code Family — One file per Payroll Transaction, per Client Code                                                                                                    |                                        |  |
|                                         | List all applicable Client Codes:                                                                                                    |                                        |  |
|                                         |                                                                                                    |                                        |  |
|                                         | Multi-Client Code (MCC) setup (Choose one below)                                                                                                    |                                        |  |
|                                         | One file per Payroll Transaction, per Client Code                                                                                                    |                                        |  |
|                                         | One combined file per Check Date, produced on Check Date                                                                                                    |                                        |  |
|                                         | List MCC and all applicable Client Codes:                                                                                                    |                                        |  |
|                                         |                                                                                                    |                                        |  |
|                                         |                                                                                                    |                                        |  |
|                                         |                                                                                                    |                                        |  |
| JE                                      | FILE REQUEST SCENARIO                                                                                                    |                                        |  |
| ·                                       | <ul> <li>New Paycom client – Forecasted 1st Check Date /</li> <li>(Paycom can only start development of file once payroll has been run and client data exists to be tested.)</li> <li>Existing Paycom client</li> <li>This is a new report request – Expected Live Date /</li> <li>Provider change (will result in additional \$500 setup per Client Code)</li> <li>Stop date old Provider / Start date new Provider /</li> <li>Adding Client Code(s) to existing report – Expected Live Date /</li> </ul> |                                        |  |
|                                         |                                                                                                    |                                        |  |
|                                         |                                                                                                    |                                        |  |
|                                         |                                                                                                    |                                        |  |
|                                         |                                                                                                    |                                        |  |
|                                         |                                                                                                    |                                        |  |
|                                         |                                                                                                    |                                        |  |
|                                         |                                                                                                    |                                        |  |
| ĘΔ                                      | FILE DELIVERY METHOD                                                                                                    |                                        |  |
| ⋞═⊦                                     |                                                                                                    |                                        |  |
|                                         | (Choose one below.)                                                                                                    |                                        |  |
|                                         | Deliver file to Paycom Secure Client Inbox                                                                                                    |                                        |  |
|                                         | <ul> <li>Secure FTP delivery (auto-feed) to Provider (contingent on Provider)</li> <li>(Not all providers/custodians can receive files automatically via Secure FTP.)</li> </ul>                                                                                                    |                                        |  |
| /////////////////////////////////////// |                                                                                                    |                                        |  |
|                                         |                                                                                                    | paycom <sup>•</sup>                    |  |
| ///////                                 | ~~~~~~~~~~~~~~~~~~~~~~~~~~~~~~~~~~~~~~~                                                                                                    | ////////////////////////////////////// |  |